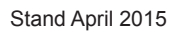

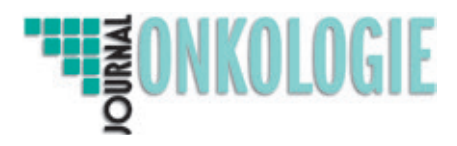

Liebe Autoren,

bitte verwenden Sie bei Korrekturen nur die nebenstehenden Korrekturzeichen.

Sie sind nach DIN-Norm und allgemein gebräuchlich, so kann unser Team Ihre Änderungswünsche ohne Probleme und nochmaliges Nachfragen bearbeiten.

Unsere internen Prozesse sind auf max. 2 Korrekturläufe ausgelegt – bitte berücksichtigen Sie dies!

Nach genauer Durchsicht Ihres Artikels versehen Sie das PDF mit dem Vermerk "druckreif" oder "neues Ansichts-PDF benötigt".

Der zuständige Mitarbeiter wird Ihnen bei dem Vermerk "neues Ansichts-PDF benötigt" eine neue Druckfahne zukommen lassen.

Ihr Vermerk "druckreif" wird als Genehmigung zum Druck verstanden und entbindet uns von jeder Verantwortung für evtl. Unstimmigkeiten im Artikel.

Ihr Journal Onkologie-Team

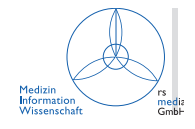

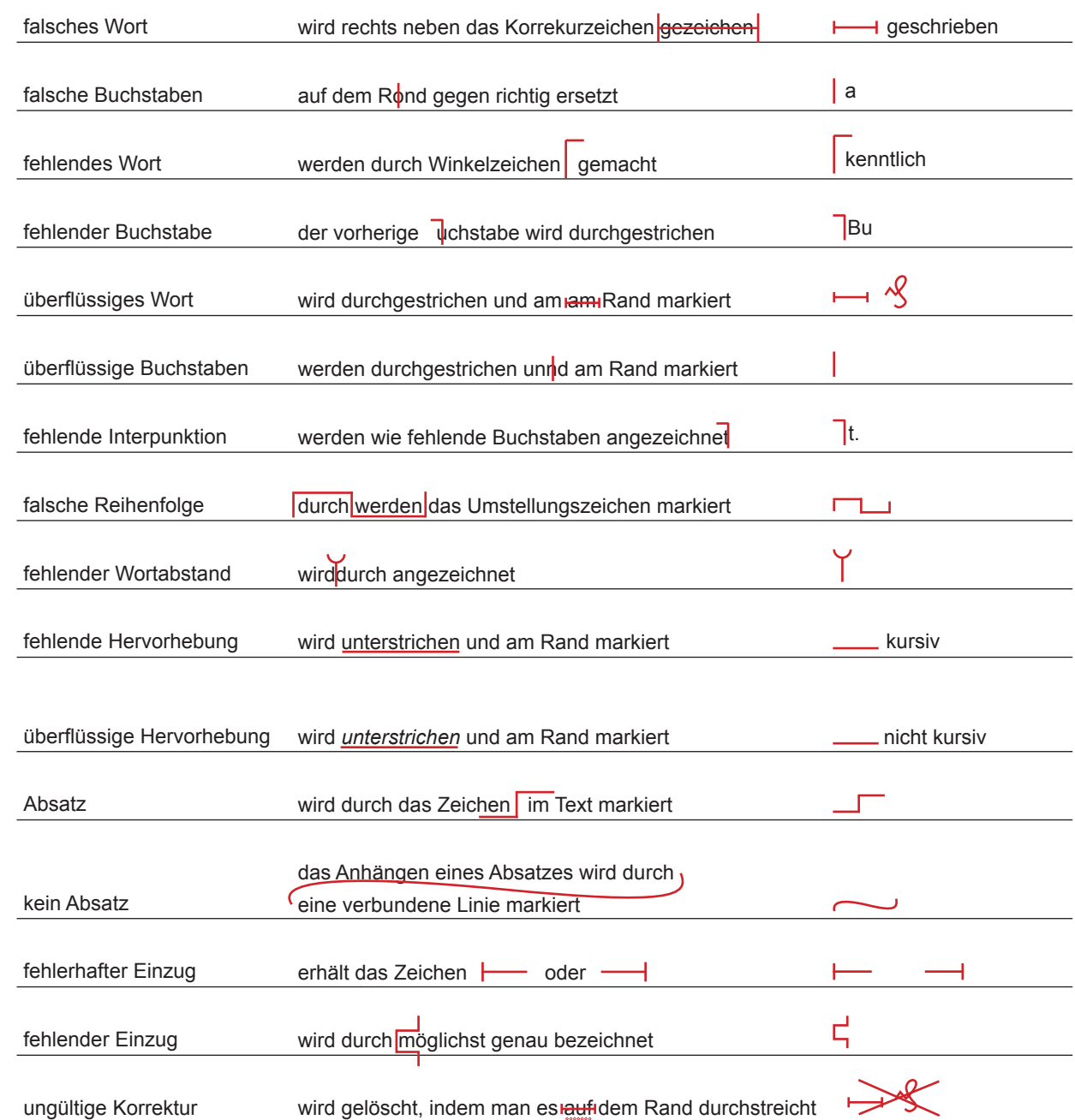